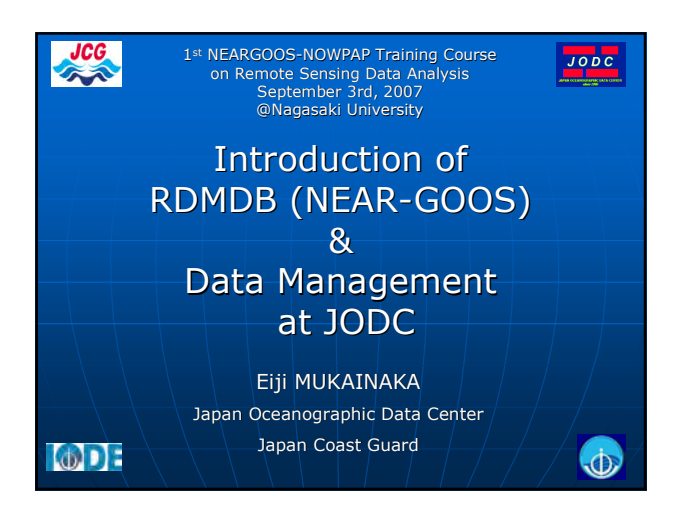

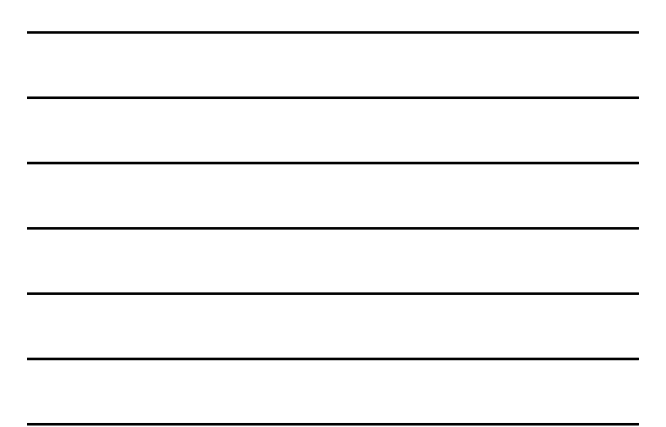

### **CONTENTS**

- ・ RDMDB of NEAR-GOOS
- ・ Data Management at JODC
- ・ International Data Exchange

### RDMDB of NEAR-GOOS (1/6)

Regional Delayed Mode Data Base of North East Asian Regional – Global Ocean Observing System

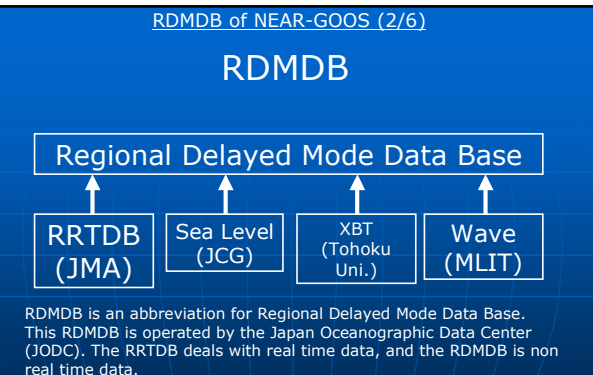

real time data. Data of the RDMDB are transferred from the RRTDB. And the RDMDB also has other kinds of data, such as Sea Level data, XBT data, Wave data. Of course, these data are not real time data but more than 30 days passed after observation.

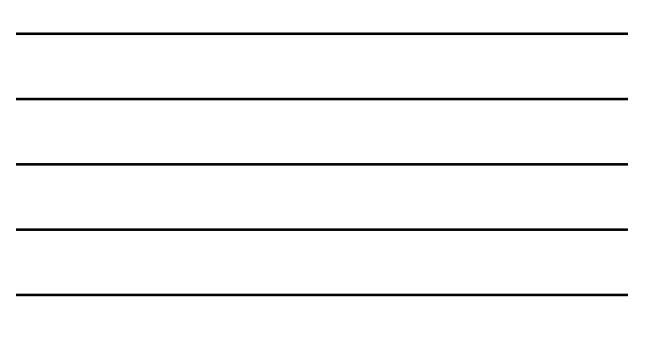

#### RDMDB of NEAR-GOOS (3/6)

# Items of RDMDB

BATHY, BUOY, SHIP, TESAC, TRACKOB, SUBST, TS,<br>ASMDAY,GLBTS, WIND, GLBWIND, SSTANL, DAILYSST, WNPSST,<br>GLBSST, ADJSUBS, PACSUBS, SSDH, SSHA, SEA\_ICE, MGDSST, COBESST, GTSPP, FERHRIship, FERHRIstation, JAFIC…etc 30s\_tide data, TOHOKU Univ, NOWPHAS (only RDMDB)

The RDMDB has several kinds of data as well as the RRTDB. Above list shows<br>items of the RDMDB data. The number of items is 40. Almost data are from the<br>RRTDB of the Japan Meteorological Agency. But TOHOKU University, NOWPH

Tohoku University data is temperature data observed by XBT. This data is also<br>available from another data base system of JODC. NOWPHAS is Japanese nation<br>wide coastal wave data observed by the Port and Airport Research Ins

#### RDMDB of NEAR-GOOS (4/6)

#### RDMDB Data Processing

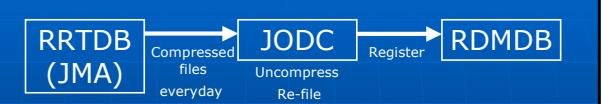

Data transferred to the RDMDB after 30 days since they are received by the RRTDB are classified by type and each of the classified data received in a period of one month counting from the date of reception are compiled int not edited.

JODC receives a compressed file from JMA by ftp through the Internet<br>automatically everyday. But JODC processes the data once a month.<br>First of all, these data are uncompressed. These data are filed that each file has<br>a na

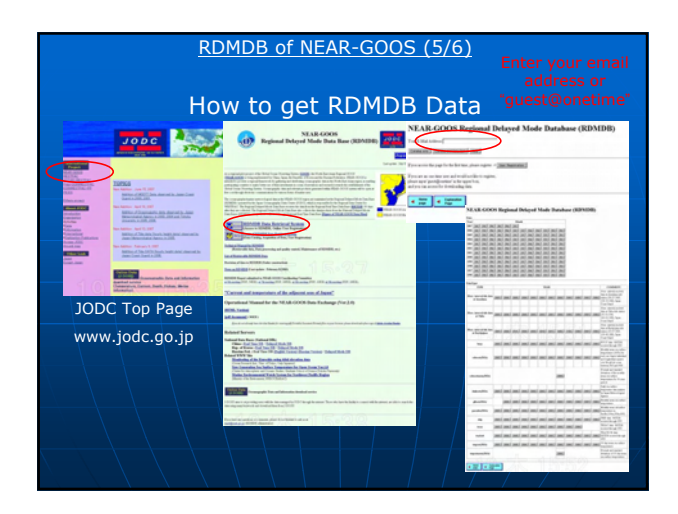

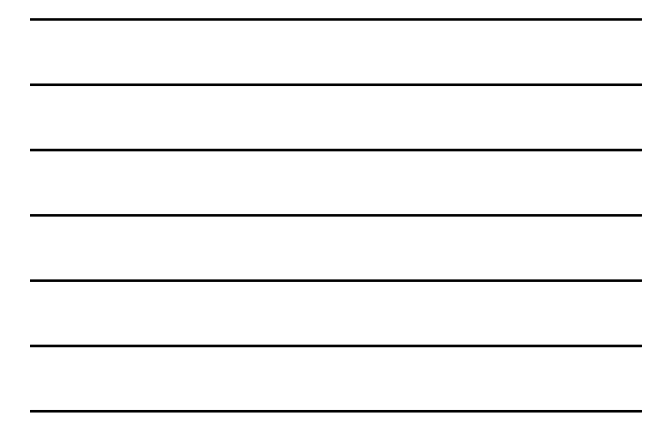

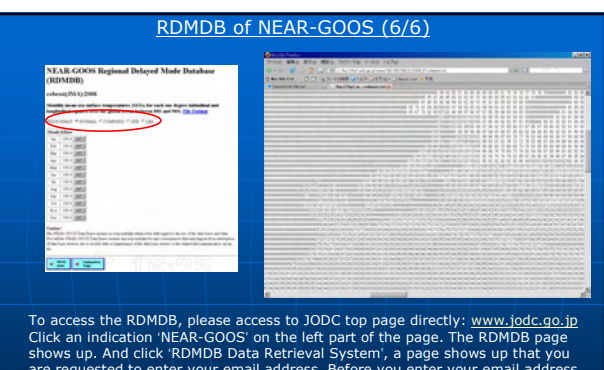

To access the RDMDB, please access to JODC top page directly: <u>www.jodc.go.jp</u><br>Click an indication 'NEAR-GOOS' on the left part of the page. The ROMDB page<br>shows up. And click 'RDMDB Data Retrieval System', a page shows up

### Data Management at JODC (1/10)

Data Management

at

Japan Oceanographic Data Center

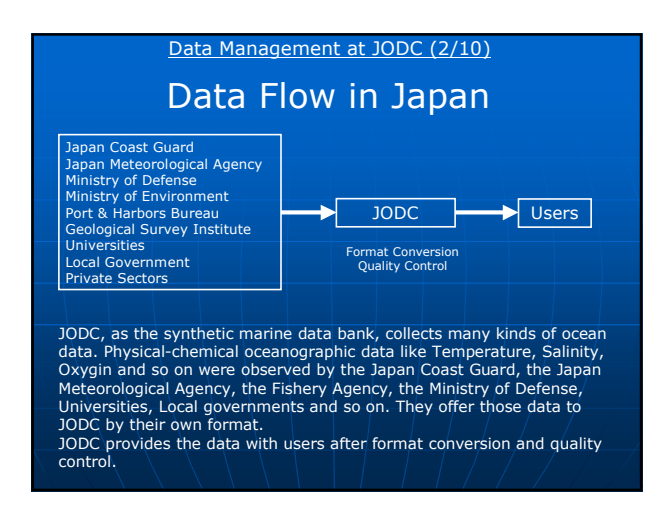

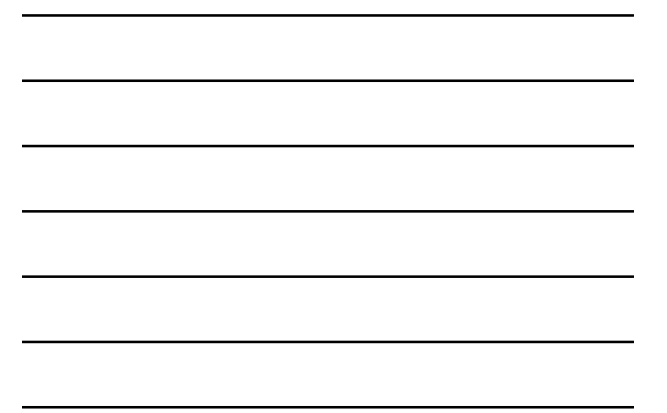

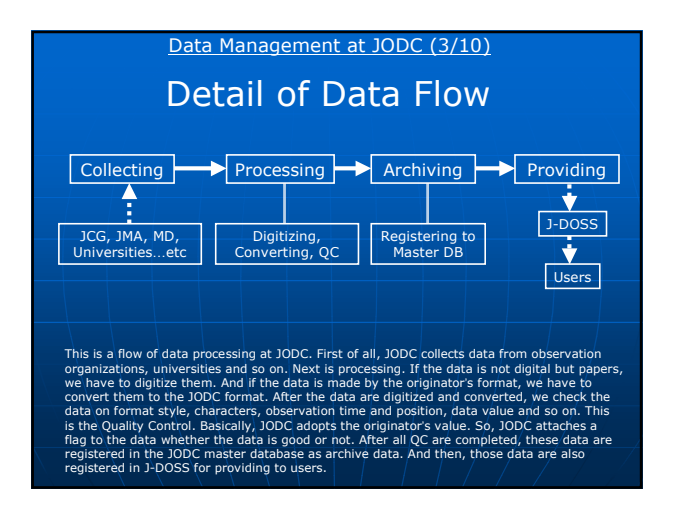

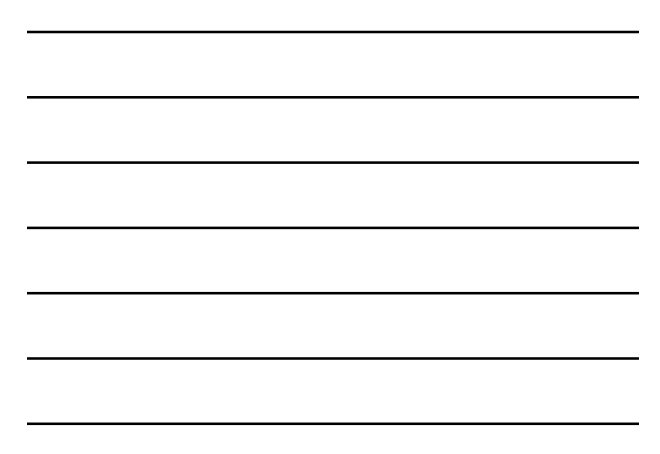

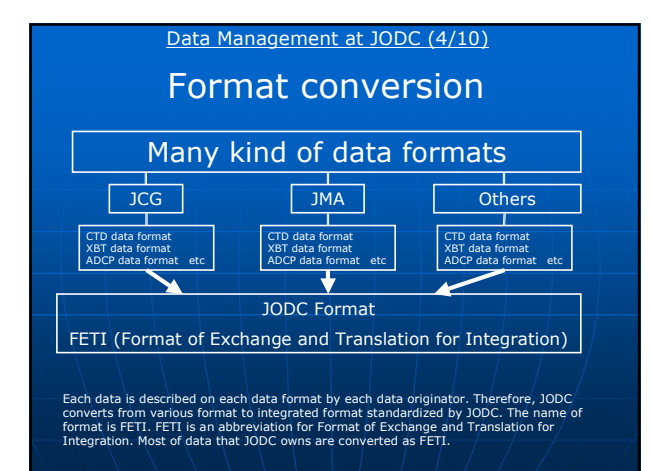

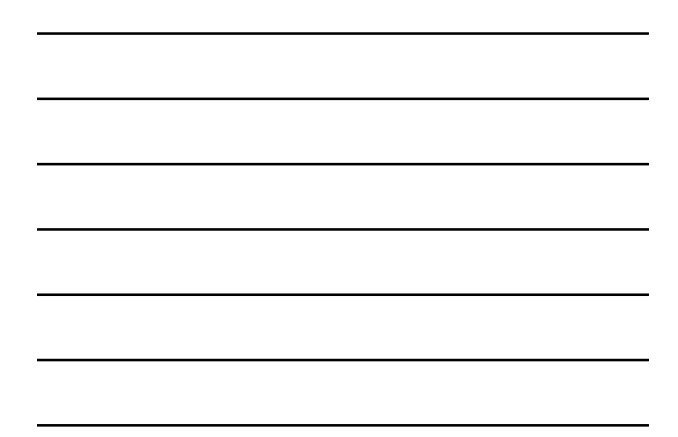

# Data Management at JODC (5/10) HC343800N1402100E193908220455004903198JAZB 0128 001939016  $\begin{bmatrix} \mathbf{p} \mathbf{q} \mathbf{q} \mathbf{p} & \mathbf{q} \mathbf{q} & \mathbf{q} \mathbf{q} \mathbf{q} \mathbf{q} \mathbf{q} \mathbf{q} & \mathbf{q} \mathbf{q} \mathbf{q} \mathbf{q} \mathbf{q} \mathbf{q} \mathbf{q} \mathbf{q} \mathbf{q} \mathbf{q} \mathbf{q} \mathbf{q} \mathbf{q} \mathbf{q} \mathbf{q} \mathbf{q} \mathbf{q} \mathbf{q} \mathbf{q} \mathbf{q} \mathbf{q} \mathbf{q} \mathbf{q} \$ DD10SD pH m 42002000081001003000081001004000079001 00000 100100300000 10010040000 / 9001<br>1005240100010051201000250508010005005220100100052501001500 00024010001000120100020000001\<br>00475010030004480100500034801 JODC Data Format

This is a sample of the JODC data format and a part of scalar data. This data format is for Scalar data. This format is different from the format for Vector data a little bit. But between two formats are almost same.

Header record consists of marker, position, date, information of organization and ship call sign and<br>so on. Data record consists of marker, data code, instrumental code, data unit, unit for depth, digit<br>number of data and It is available to be inserted a comment record between header record line and data record line.

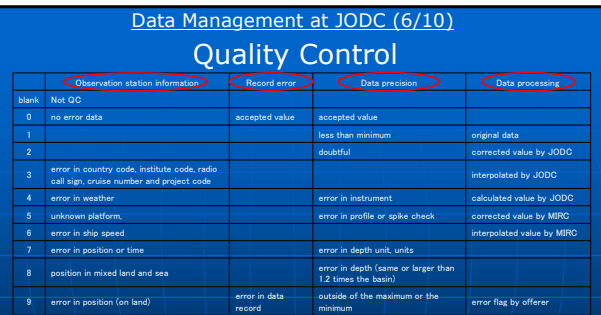

The purpose of data quality control is to ensure data consistency within a single dataset and a collection of<br>datasets, and to ensure that the quality and errors of the data are apparent to the users, who has sufficient<br>in e quality and<br>lity for a task<br>how it was chave been corrected<br>have been corrected Observation station information flag and Record error flag are described in header line. Data precision flag and Data processing flag are attached next value of each data in data line. The meaning of flag character are

as above list.

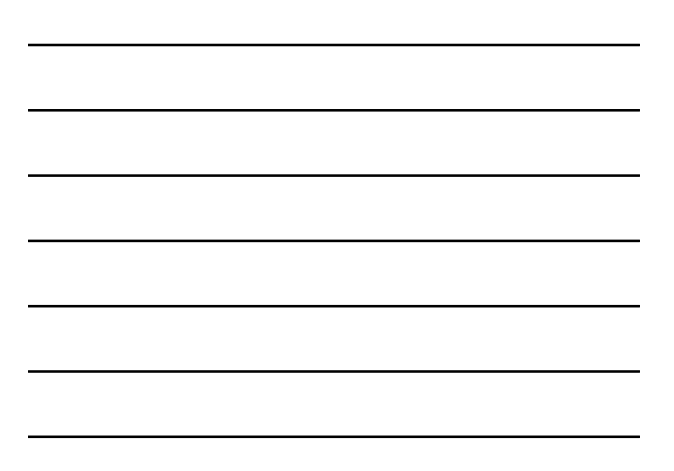

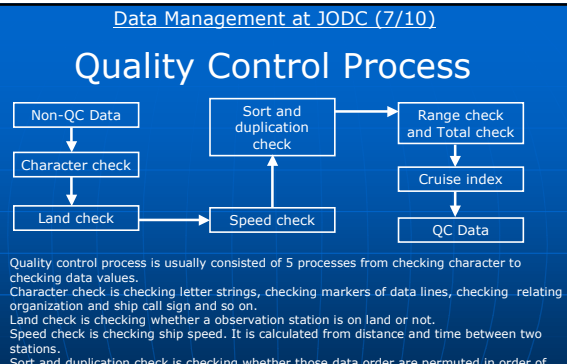

stations.<br>Soft and duplication check is checking whether those data order are permuted in order of<br>time, country code, ship call sign...etc and duplication data is removed.<br>Range check and total check are that each data va

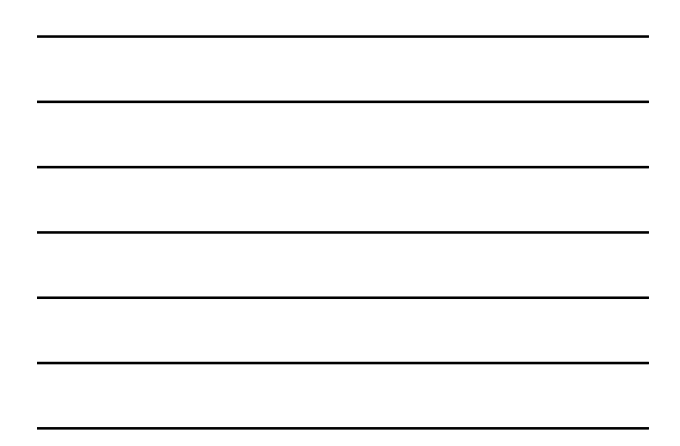

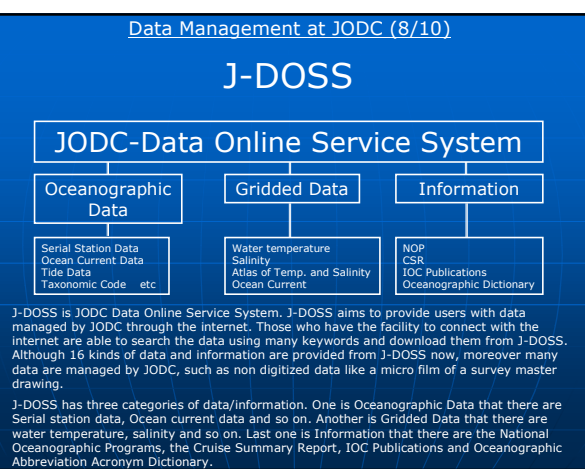

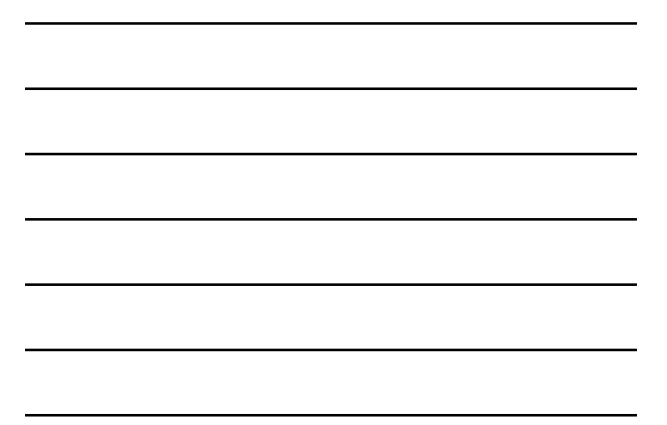

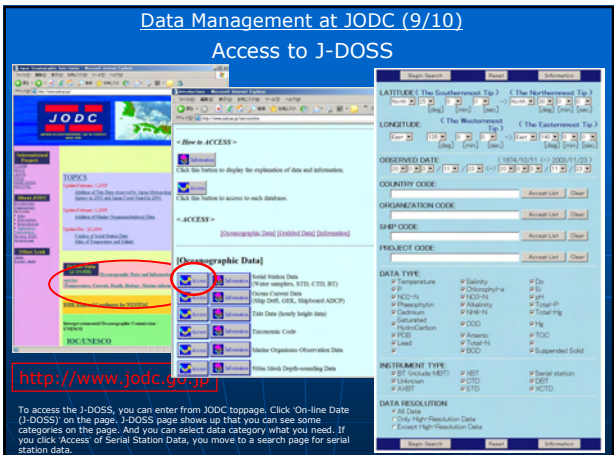

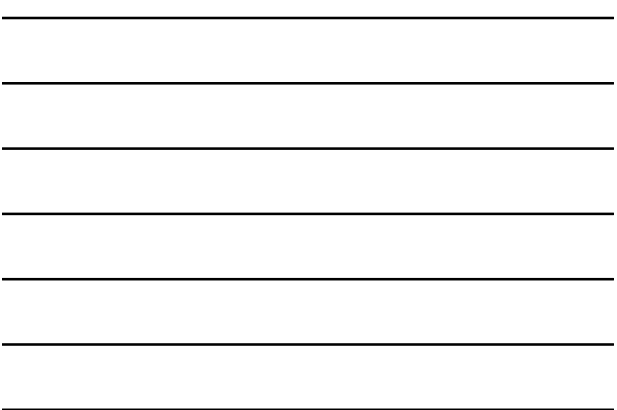

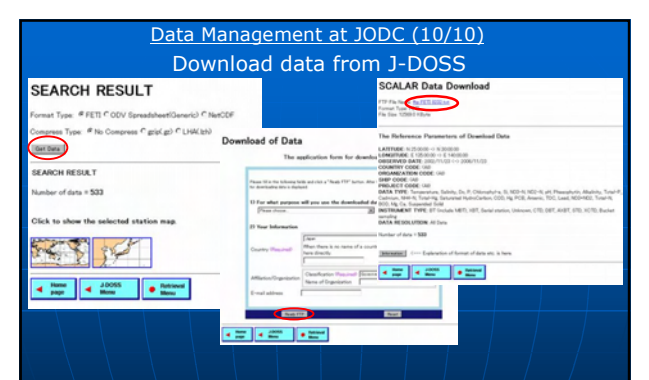

If the data which matches may be over 20 Mbytes, it can not be downloaded because of various factors. In<br>that case, it is necessary to change narrower area or shorter period and to search again.<br>When the search result page

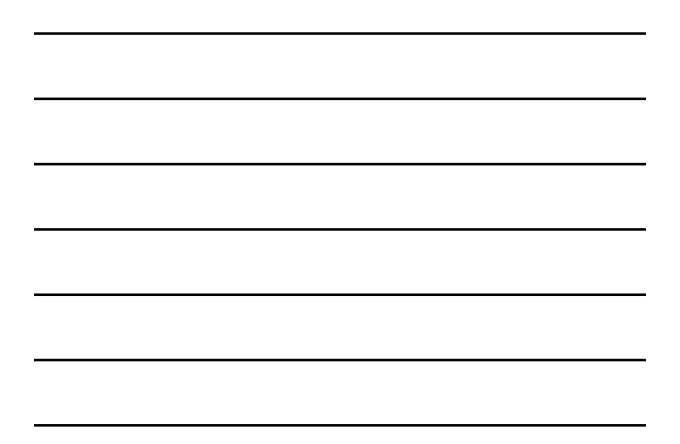

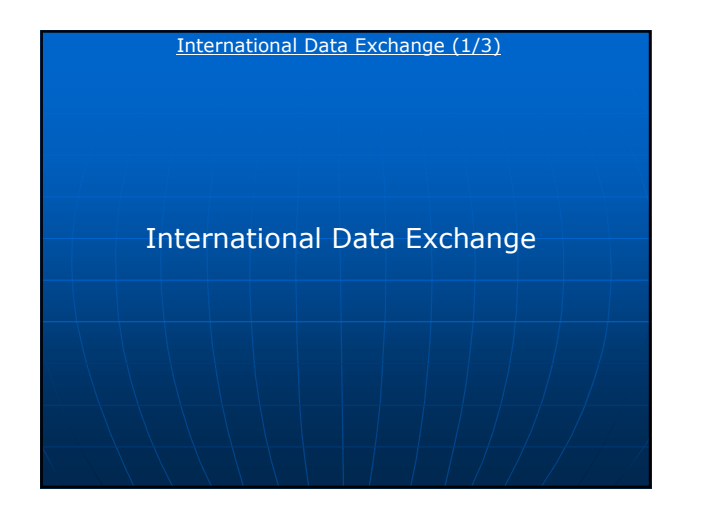

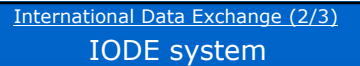

### International Oceanographic Data and Information Exchange

Main objectives

To facilitate and promote the exchange of all marine data and information including<br>metadata, products and information in real-time, near real time and delayed mode;<br>To ensure the long term archival, management and service

To promote the use of international standards, and develop or help in the development<br>of standards and methods for the global exchange of marine data and information<br>using the most appropriate information management and in

To support international scientific and operational marine programmes of IOC and WMO and their sponsor organizations with advice and data management services.

The IODE was established in 1961 to enhance marine research, exploitation and<br>development by facilitating the exchange of oceanographic data and information between<br>participating Member States of IOC, the Intergovernmental

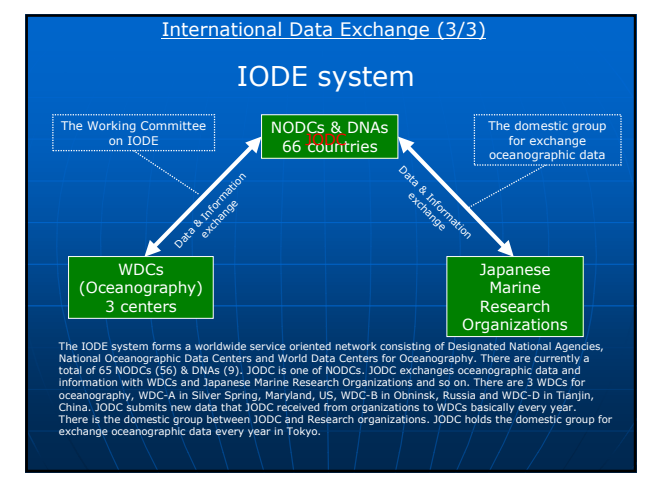

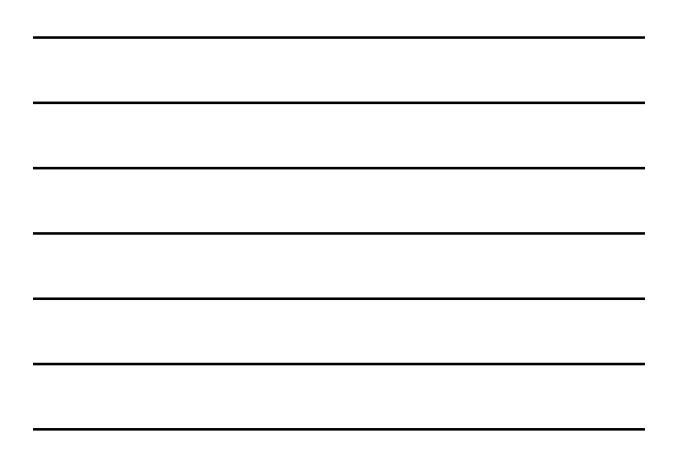

## Add-Up

It is important to quality control after observation.

Your data should be leveraged at any fields.

We have been waiting for your data.

# Thank you for your attention and enjoy your staying in Nagasaki!

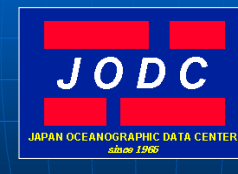

If you need more information or detail about today's lecture, please email us, mail@jodc.go.jp